知 某局点SecBlade FW插卡替换思科交换机域名解析业务异常问题案例分析

[DNS](https://zhiliao.h3c.com/questions/catesDis/36) **[尤良柱](https://zhiliao.h3c.com/User/other/4085)** 2018-06-29 发表

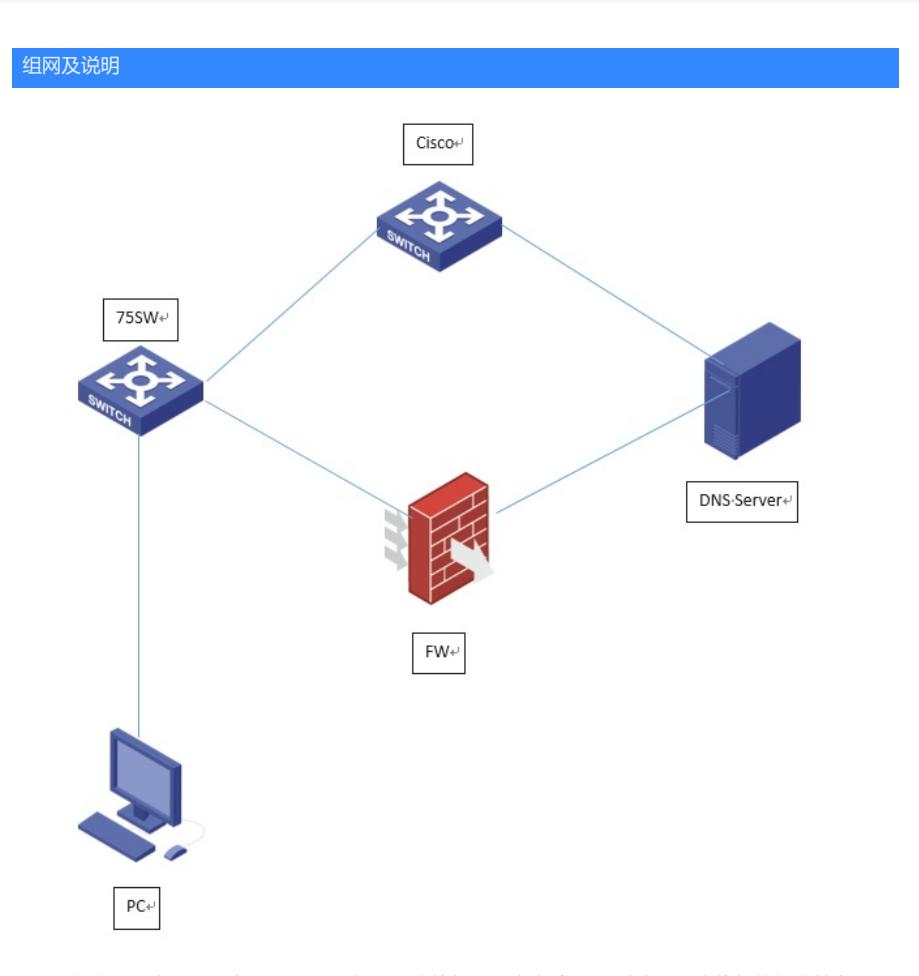

1、现场内网一台DNS服务器,网关设在cisco交换机上,客户端PC通过我司75交换机将报文转发至cis co交换机,完成与DNS服务器的交互,实现域名解析;

2、在75交换机上部署两块防火墙插卡SecBlade FW,将DNS服务器网关更改设置到FW上,并在75交 换机上关闭到cisco交换机端口,客户端流量走75交换机内联口上到防火墙板卡,再转发到DNS服务器 ,完成与DNS服务器的交互,实现域名解析。

## 问题描述

现场防火墙板卡上线之后,发现大部分主机业务域名无法访问,域名解析异常,但是客户端可以ping 通域名服务器地址,且防火墙策略是全通的。

## 过程分析

1、在防火墙上查看配置,只是对报文简单的转发,不涉及nat,查看会话,发现有udp53端口的会话, 说明策略也没有阻断;

2、在客户端抓包,发现和业务域名相关的很少又udp 53端口的报文,由于是内网环境,一些公网的域 名解析是失败时正常情况,分析报文,发现有很多NBNS协议的报文,开始排查现场的组网和域名解析 机制;

DNS报文:

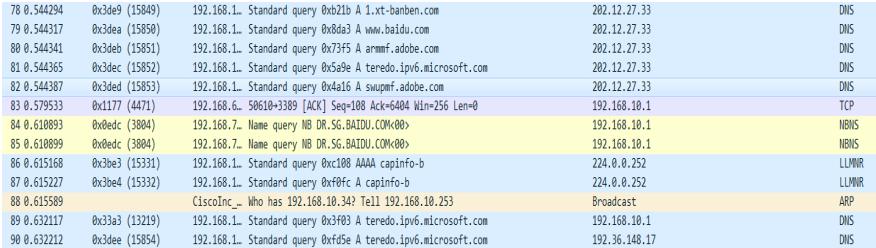

NBNS报文:

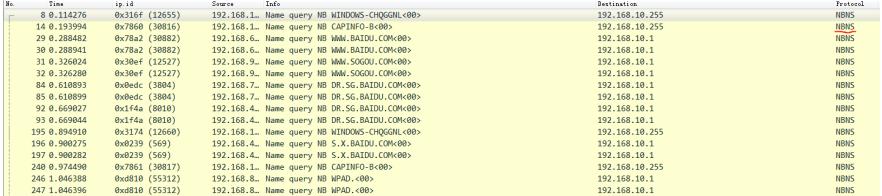

3、经过与现场沟通确认,发现现场有AD域,使用的业务软件在未加域业务终端上直接通过NBNS协 议广播请求主机名对应IP地址,由对应的服务器单播响应;在加域的电脑上业务软件通过DNS解 析请求完整域名对应的IP来访问。

4、此时业务流经过cisco交换机可以正常交互,检查cisco交换机配置,发现cisco交换机配置有i p helper命令将广播报文转为单播的配置,将NBNS协议的广播报文转到对应的服务器完成主机 名对应IP地址的获取,而防火墙板卡上却没有同步此配置,无法将NBNS协议报文转到对应的服 务器。

ip helper-address 192.168.x.x

ip helper-address 192.168.x.x

ip helper-address 192.168.x.x

ip helper-address 192.168.x.x

ip helper-address 192.168.x.x

## 解决方法

在FW上增加udp-helper配置:

udp-helper port 137 (NBNS协议端口)

udp-helper server x.x.x.x (相关主机名业务服务器地址)

对未加域终端发送的广播NBNS报文转换为单播报文发送到相关主机名业务服务器处理,服务器将主机 名对应IP单播返回客户终端。